## Distribued by **ClimaxDitial** UK

http://www.climaxdigital.co.uk

## Audio Capture for Mac Quick Installation Guide

1, Hardware Installation

The EzCAP Audio Capture device doesn't need any driver installation, Mac X OS will install the driver automatically.

Please check hardware installing correctly.

Please go to "Apple logo" \ "About this Mac" \ "More information" \ "Hardware" \"USB". If the driver has been installed correctly, you should see the "USB PnP Audio Device".

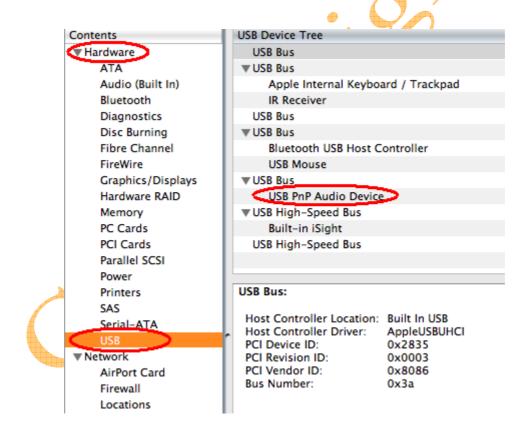

2, Hardware Connection

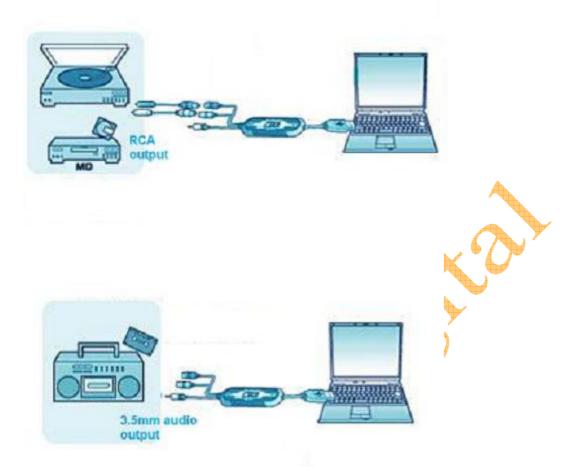

3, Software Installation

Please insert software CD in your CD drive, and double click "EzCAP Audio" software CD icon on desktop.

Double click the "Audio Editing.mpkg " icon in the software CD, and click "Continue",

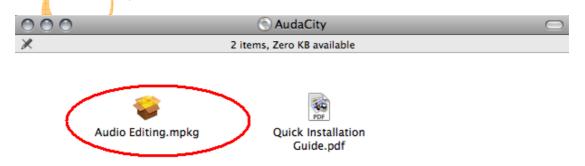

## click "Continue",

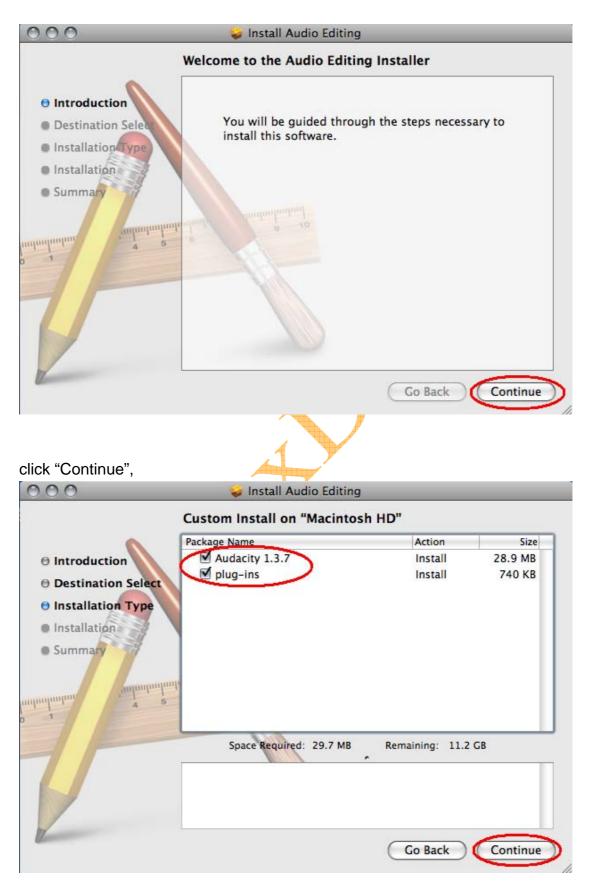

Input "Name" and "password"

|           | Installer requires that you type your password.                |          |
|-----------|----------------------------------------------------------------|----------|
|           | Name: Audio Editing                                            |          |
|           | Password:                                                      |          |
|           | ▶ Details                                                      |          |
|           |                                                                |          |
|           | (?) (Cancel) (OK)                                              | <b>Y</b> |
|           | • 🔨 🚽                                                          | -        |
| Click "C  | Close" to finish the plug-ins installation.                    |          |
| ~ ~ ~ ~   |                                                                |          |
| 000       | 🥪 Install Audio Editing                                        |          |
|           | Installation completed successfully                            |          |
| 0 Dest    | munumuminimitianity and an an an an an an an an an an an an an |          |
| (Landing) | Go Back Clo                                                    | ose      |

## 4, Operation.

Maybe you need to pull the audio capture device and plug it into your computer again.

A, Please open "Audacity." application software form: /Applications/audacity/

| 000                                                                            | audacity               |                              | $\odot$ |
|--------------------------------------------------------------------------------|------------------------|------------------------------|---------|
| Back                                                                           | 88                     | Q,<br>Search                 |         |
| <ul> <li>&gt; DEVICES</li> <li>&gt; PLACES</li> <li>&gt; SEARCH FOR</li> </ul> | Audacity.app Languages | libmp3lame.dylib LICENSE.txt |         |
|                                                                                | nyquist plug-ins       | README.txt                   |         |
|                                                                                |                        |                              |         |
|                                                                                |                        |                              |         |
| B, Please click<br>"Preferences".                                              | "Audacity" logo on t   | he software panel, and       | select  |
| Preierences.                                                                   | 1                      | <b>Y</b>                     |         |
|                                                                                | Audacity File Edit     | View Transport Tr            |         |
| •                                                                              | About Audacity         |                              |         |
|                                                                                | Preferences) #,        |                              |         |
|                                                                                | Services               |                              |         |
| <u>→</u> = +»                                                                  | Hide Audacity #H       | ) <sup>+</sup> Intern        |         |
|                                                                                | - Hide Others て第日      | 1.0 2.0                      |         |
|                                                                                | Show All               |                              |         |
|                                                                                | Quit Audacity #Q       |                              |         |
|                                                                                |                        |                              |         |
| _                                                                              |                        |                              |         |
| _                                                                              |                        |                              |         |
|                                                                                |                        |                              |         |
|                                                                                |                        |                              |         |

Please select recording device to be "USB PnP Audio Device", and channels to be "2(Stereo)". And select "Software Play through (Play new track while recording it)", then click "OK".

| 31.0                                                                         | Audacity Freierenc                                                                                                    | .65                                                                                        |  |  |  |  |
|------------------------------------------------------------------------------|----------------------------------------------------------------------------------------------------|--------------------------------------------------------------------------------------------|--|--|--|--|
| Audio I/O                                                                    | Playback                                                                                                    | Recording                                                                                  |  |  |  |  |
| Quality<br>Import / Export<br>Interface                                      | Device: Core Audio: Built-in Output<br>Using: Portaudio v19                                                                                                    | Device: Core Audio: USB PnP Audio Device<br>Channels: 2 (Stereo)                           |  |  |  |  |
| Spectrograms<br>Directories<br>Smart Recording<br>Theme<br>Keyboard<br>Mouse | Playthrough           Overdub: Play other tracks while recording new one           Hardware Playthrough: Play new track while recording it           SoftwarePlaythrough: Play new track while recording it |                                                                                            |  |  |  |  |
|                                                                              | Effects Preview<br>Length of preview: 3 seconds                                                                                                    | Cut Preview<br>Preview before cut region: 1 seconds<br>Preview after cut region: 1 seconds |  |  |  |  |
|                                                                              | Latency<br>Audio to buffer: 100<br>(higher = more latency)<br>Latency correction: -130<br>(negative = backwards) 100 milliseconds                                                                           | Seek Time when playing<br>Short period: 1 seconds<br>Long period: 15 seconds               |  |  |  |  |
|                                                                              |                                                                                                    | Cancel                                                                                     |  |  |  |  |

C, Now, we start to record analogue audio to be digital MP3 format file. Please click red record key to start recording audio that you wanted. And when you want to finish, please click yellow stop key.

|  | 🛒 Audac                         | ity File         | Edit            | View         | Transport                                                                                                    | Tracks                                                                                                    | Gener      |
|--|---------------------------------|------------------|-----------------|--------------|----------------------------------------------------------------------------------------------------|----------------------------------------------------------------------------------------------------|------------|
|  | 00                              |                  |                 | _            |                                                                                                    |                                                                                                    |            |
|  | •••                             |                  |                 |              | I ≱ Ø<br>₽ ↔ ¥                                                                                                    | L<br>R<br>■ •> ►                                                                                                 | -24        |
|  |                                 |                  |                 |              |                                                                                                    |                                                                                                    |            |
|  | - 1.0                           | ٩ <sub>٩</sub> ٩ |                 | 1.0          | 2.0                                                                                                    | 3.0                                                                                                    |            |
|  | 🗙 Audio Trac 🔻                  | 1.0              | and the         | The later    | and a state of the state of the |                                                                                                    | <u>1</u>   |
|  | Stereo, 44100Hz<br>32-bit float | 0.0-             |                 |              |                                                                                                    |                                                                                                    |            |
|  | Mute Solo                       | -1.0             | مواد الم        | - Aller and  | hand hand by N                                                                                                    |                                                                                                    | <b>~ 7</b> |
|  | ī                               | 1.0              | ( States        | Second Parts | front product prints                                                                                                    | and the second second second second second second second second second second second second second second second |            |
|  | L R                             | 0.0-             |                 |              |                                                                                                    | Å                                                                                                    | Å          |
|  | <b>A</b>                        | -1.0             | A second second |              | week would state                                                                                                    | an an an an an an an an an an an an an a                                                                         | i list     |

At first time, we need to do more steps if we want to export as MP3 file.

Click "File", and select "Export".

 $\oplus$ 

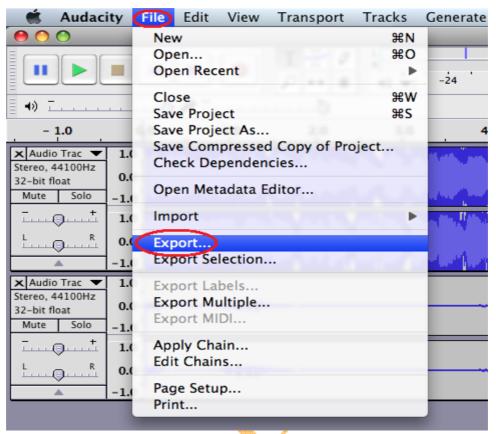

Maybe you need to give some information, such as file name and location. And you need to select file format to MP3 format, then click "Save".

| View     | Transport | Tracks                        | Generate                                                      | Effect                            | Analyze     | Window     | Help                                      | ((: |
|----------|-----------|-------------------------------|---------------------------------------------------------------|-----------------------------------|-------------|------------|-------------------------------------------|-----|
| Audacity |           |                               |                                                               |                                   |             |            |                                           |     |
|          | Sav       | ve As:                        |                                                               |                                   |             |            |                                           |     |
| 1.0      |           | Other u<br>AIFF (A)           | ncompresse<br>ople) signed<br>icrosoft) sign                  | d files<br>16 bit PC<br>ned 16 bi |             | Option     | s)                                        |     |
|          |           | MP3 File<br>Ogg Vo<br>FLAC Fi | es<br>rbis Files<br>les                                       | jine)                             | (           | Cancel     | Save                                      | >   |
|          |           | M4A (A                        | es<br>al program)<br>AC) Files (FFr<br>es (FFmpeg)            | npeg)                             | _           |            |                                           |     |
|          | s         | AMR (w<br>WMA (v              | arrow band)<br>ide band) File<br>ersion 2) File<br>FFmpeg Exp | es (FFmpe<br>s (FFmpe             | eg) 🙀       | grande han | a a good for good                         |     |
|          |           |                               |                                                               | <del>\$~~~\$#</del> ##            | \$0\$200\$A | ¢moin      | er an an an an an an an an an an an an an |     |

Now, you can get MP3 file through your analogue audio device. You can use the file for your iPod by iTunes.